# **Functions: Create**

**CPSC 217: Introduction to Computer Science for Multidisciplinary Studies I Jul 2021 - CBE** 

Jonathan Hudson, Ph.D.
Instructor
Department of Computer Science
University of Calgary

Wednesday, June 2, 2021

Copyright © 2021

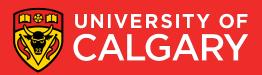

#### **Functions**

- A function is a block of code that accomplishes a single purpose, such as calculating an average from a list of values, or printing a message to console.
  - A function (optionally) takes some inputs (also named arguments), performs some operations, and (optionally) gives back a result.
- Proper design and use of functions can save time and make a program easy to read, maintain, organized, and efficient.

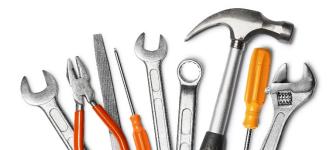

# **Great job!**

You've already been using functions

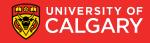

# You've already been using functions

Built-in functions are provided by the language

Library functions are similar but provided by another programmer

User-defined functions are created by programmers

All function operate the same

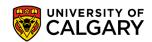

# You've already been using functions

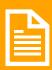

All function operate the same

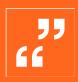

Functions might receive some arguments to work with. This is handled as *parameters* in the function definition

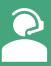

When calling the function, we supply the actual data to the function as arguments in the function call

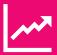

Functions may return results

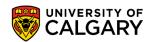

#### **Functions Overview**

#### Functions are useful because they:

- 1. Facilitate code reuse
  - Write once, use many times
- 2. Reduce code complexity
  - Allow programmers to break problems into smaller sub problems
  - Details relevant to solving a specific sub problem are placed in the function
  - Programmer can concentrate on higher level problems
- 3. Ease Maintenance
  - Bugs only need to be corrected once
  - Functions can be tested separately

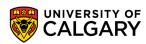

# Python built-in functions

|               |             | <b>Built-in Functions</b> |            |                |
|---------------|-------------|---------------------------|------------|----------------|
| abs()         | dict()      | help()                    | min()      | setattr()      |
| all()         | dir()       | hex()                     | next()     | slice()        |
| any()         | divmod()    | id()                      | object()   | sorted()       |
| ascii()       | enumerate() | input()                   | oct()      | staticmethod() |
| bin()         | eval()      | int()                     | open()     | str()          |
| bool()        | exec()      | isinstance()              | ord()      | sum()          |
| bytearray()   | filter()    | issubclass()              | pow()      | super()        |
| bytes()       | float()     | iter()                    | print()    | tuple()        |
| callable()    | format()    | len()                     | property() | type()         |
| chr()         | frozenset() | list()                    | range()    | vars()         |
| classmethod() | getattr()   | locals()                  | repr()     | zip()          |
| compile()     | globals()   | map()                     | reversed() | import()       |
| complex()     | hasattr()   | max()                     | round()    |                |
| delattr()     | hash()      | memoryview()              | set()      |                |

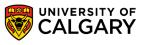

# **Good style function**

- Functions are like tools:
  - They need to have a self descriptive name
    - indicating a clear description of the task
  - One function serves one purpose, code with different purposes should not be combined into one function.
    - You do not design a fridge that is also a stove!
  - Functions can use (call) each other
  - There could be multiple correct solution
    - It depends on your design

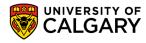

# Your functions

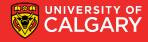

#### **User-Defined Functions**

- Programmers can define their own functions.
- A function consists of the following components:
  - (Required) Function name
  - (Optional) Function parameters
  - (Required) **Function body** (code), including a return statement: The function's body must contain at least one line of code.
- The following is a minimal function that does nothing:

```
def foo():
   pass
```

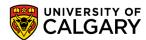

#### **User-Defined Functions**

You can define your own function using the following syntax:

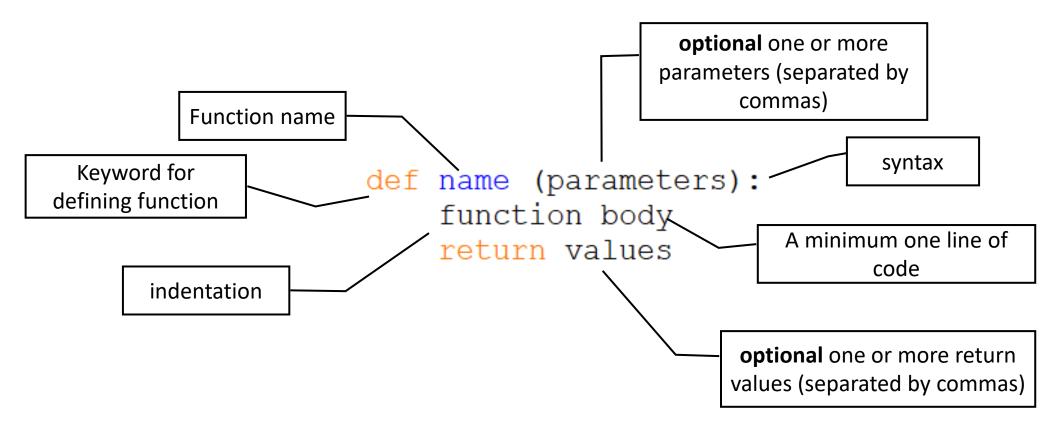

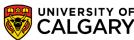

# **Storing functions**

Think of what "import math" did

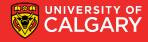

# Accessing functions in other libraries

```
def fun():
                                                   fun.py
         print ('Hello World!')
def foo():
         print ('Goodbye World!')
                                                     foo.py
from fun import *
import foo
def main():
         fun ()
                                                     main.py
         foo.foo()
# Main body
main()
```

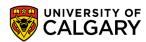

# Design

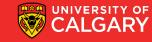

# **User-Defined Functions - Well Designed Functions**

- A Function should:
  - Have a descriptive name that indicates the tasks the function performs.
  - Serve one purpose; code with different purposes should not be combined into one function.
  - Reduce code redundancy
    - A function that has one line of code is generally not a good function
    - A function is that used only once in code is generally not a good function
  - Start with **comments** that describe the function's purpose, the parameter(s), and any value(s) that will be returned.
- Functions can call other functions, which further helps in minimizing code redundancy.

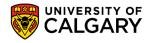

# **Parameters**

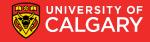

#### **Parameters**

 A parameter acts like a variable and holds the value we give to the function when we call it.

```
A parameter provides the needed data passed
                                                    by the caller
def pay (amount):
        print ("Direct bank deposit: $%d." % (amount))
def payroll ():
        salary = 40 * 15
        pay (salary)
payroll ()
```

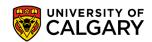

#### **Parameters**

 A parameter acts like a variable and holds the value we give to the function when we call it.

def pay (amount):
 print ("Direct bank deposit: \$%d." % (amount))

def payroll ():
 salary = 40 \* 15
 pay (salary)

The payroll ()

A parameter provides the needed data passed by the caller

The parameter name and argument name can be different.

The variable **salary** is a pointer to a place in memory

The parameter **amount** is a new variable created each time pay is called which is pointed to same information in memory

# **User-Defined Functions - Multiple Parameters**

- You can define a function that accepts multiple parameters
- The function call must match the number of parameters
  - It must also match the expected data type (not enforced by python)

```
def printbar(char, num):
    bar = ''
    for i in range(1, num + 1, 1)
        bar = bar + char
    print(bar)

printbar('-', 3)
length = 10
printbar('=',length)
```

Do these work?

- printbar ('-')
- printbar (3)
- printbar (length)
- printbar (3, '-')

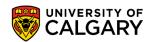

# **User-Defined Functions - Multiple Parameters**

• The following function takes two points (x1, y1) and (x2, y2) in Cartesian plane and return the Euclidean distance between them.

```
def CalcDistance(x1,y1,x2,y2):
    dx = x1-x2
    dy = y1-y2
    dSquared = (dx**2) + (dy**2)
    result = dSquared **(1/2)
    return(result)
```

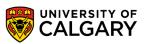

## **User-Defined Functions - Multiple Parameters**

```
#CONSTANTS
WIDTH = 800
HEIGHT = 600
def drawStar(pointer, length):
        for i in range(5):
                pointer.forward(length)
                pointer.right(144)
#Setup turtle
pointer = turtle.Turtle()
screen = turtle.getscreen()
screen.setup(WIDTH, HEIGHT, 0, 0)
screen.setworldcoordinates(0, 0, WIDTH, HEIGHT)
pointer.hideturtle()
screen.delay(delay=0)
pointer.up()
pointer.goto(400,300)
pointer.down()
drawStar(pointer, 100)
pointer.up()
screen.exitonclick()
```

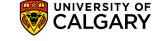

# **Optional Parameters**

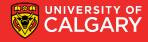

# **User-Defined Functions - Optional Parameters**

- Optional parameters are parameters that programmers do not have to pass to the function during function call.
- They have default values that will be used if none were provided.

printbar('=', 20)

 Optional parameters should appear at the end of the parameter list in the function definition:

```
def printbar(char, num = 10):
    bar = ''
    for i in range(num + 1):
        bar = bar + char
    print(bar)
```

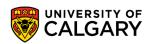

# **User-Defined Functions - Optional Parameters**

- You can define default parameter values
  - The function will always use these values unless new ones are declared

```
def foo(x=1,y=2):
    print("x=",x,"y=",y)

foo()
foo(3)
foo(3,4)
```

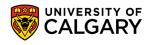

# **User-Defined Functions - Optional Parameters**

- You can define default parameter values
  - The function will always use these values unless new ones are declared

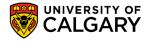

### **User-Defined Functions - Variadic Functions**

- Variadic functions are functions that accept a variable number of parameters.
- Useful when you do not know a priori how many parameters the user may pass to the function:
- Commonly used for functions that perform some operation on a series of inputs, such as summing numbers, concatenating strings, or formatting output.
  - Ex.print("My name is", name, ". I am from", country)

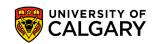

## **User-Defined Functions - Variadic Functions**

You can define a variadic function in python as follows:

```
def variadicFunction(*args):
    for i in args:
        print(i)
```

- args is a conventional name. You can use any name you like.
- You can pass any number of arguments when calling the function:

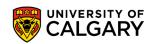

#### **User-Defined Functions - Variadic Functions**

You can include defined parameters at the beginning as follows:

```
def variadicFunction(param1,*args):
    print("Named param is:", param1)
    for i in args:
        print(i)
```

- Start with any named parameters you may have followed by the variable-length parameter list. You can have none.
- You must pass the named params followed by any number of arguments when calling the function:

b

```
variadicFunction("a") \rightarrow Named param is: a variadicFunction("a","b")\rightarrow Named param is: a
```

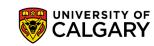

# Onward to ... using functions.

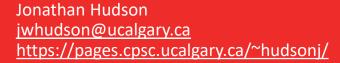

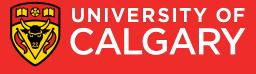